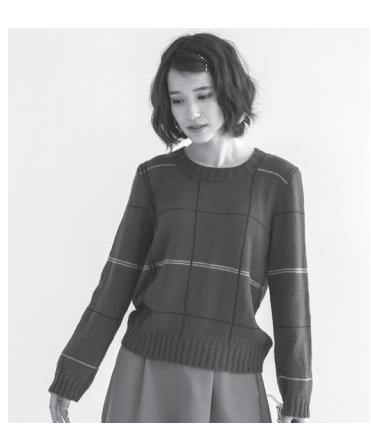

●後身頃 col.07

## 05.ウィンドウペンセーター

●前身頃

## ●用意する毛糸

373-02/Urban (アーバン) / 20 g 373-07/Urban (アーバン) / 250 g 373-12/Urban (アーバン) / 5 q ●使用針・用具(輪の箇所は4本棒針又は輪針) 棒針6号・4号、カギ針6/0号 ●出来上り寸法 胸囲96cm 背肩幅36cm 着丈55cm 袖丈55cm ●ゲージ(10 cm平方) メリヤス編み・メリヤス編み縞 22目×34段

## 11ページの作品

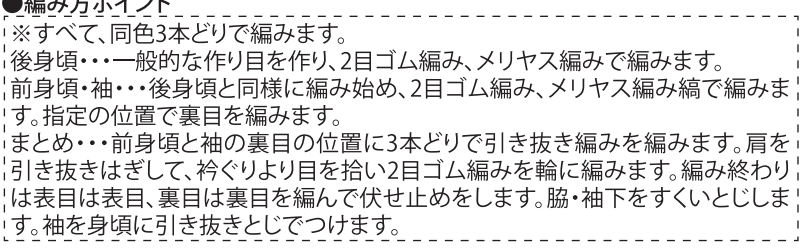

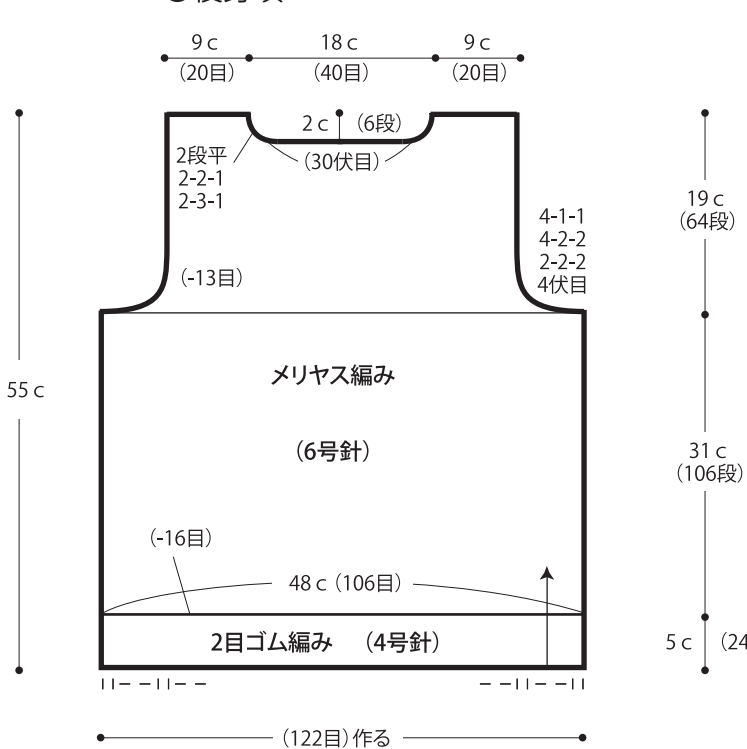

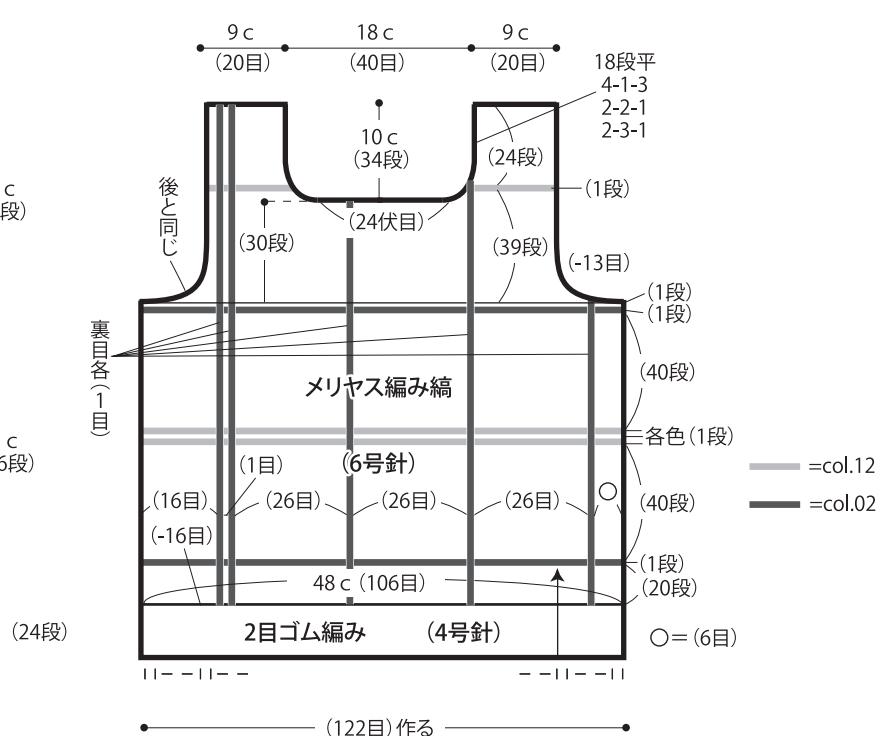

地糸と2目ゴム編みはcol.07

 $\frac{1}{2} \left( \frac{1}{2} \right) \frac{1}{2} \left( \frac{1}{2} \right) \frac{1}{2} \left( \frac{1}{2} \right) \left( \frac{1}{2} \right) \left( \frac{1}{2} \right) \left( \frac{1}{2} \right) \left( \frac{1}{2} \right) \left( \frac{1}{2} \right) \left( \frac{1}{2} \right) \left( \frac{1}{2} \right) \left( \frac{1}{2} \right) \left( \frac{1}{2} \right) \left( \frac{1}{2} \right) \left( \frac{1}{2} \right) \left( \frac{1}{2} \right) \left( \$ 

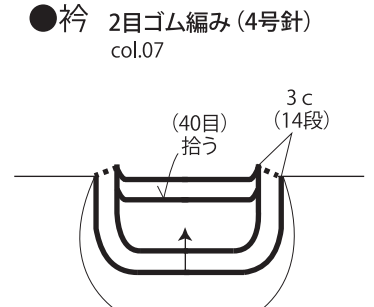

(68目)<br>拾う

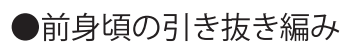

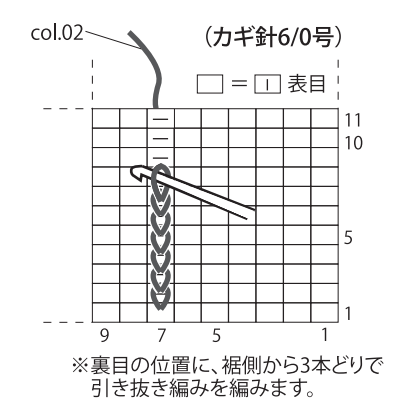

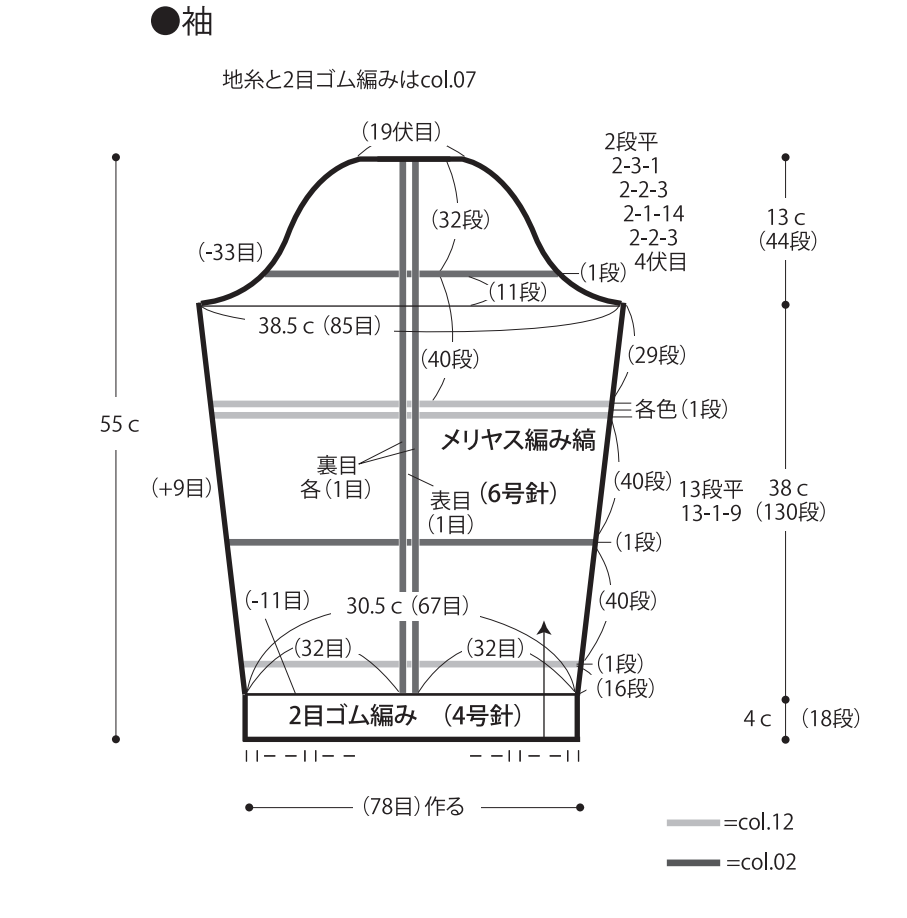

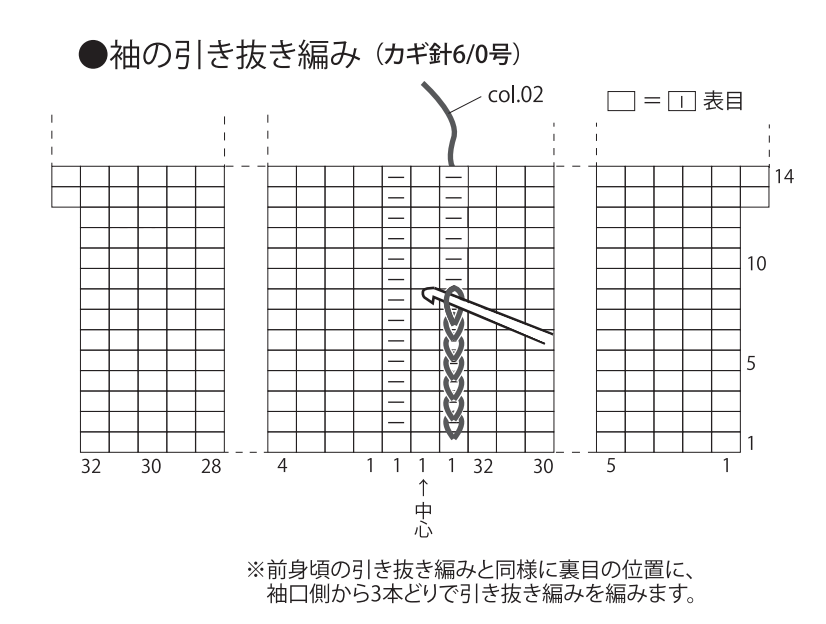